# Multi-Raster Clip Tool

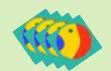

Geog 590
GIS Programming
Winter 2011
By Donnych Diaz
(with a lot of help
from Geoffrey Duh)

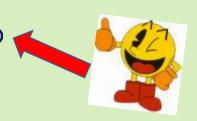

## Multi-Raster Clip Tool

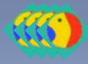

### Background:

- ➤ Raster Clipping a lot of files.....
- Batch Clipping too tedious

OAutomation....hummmm????

MRC –Viola! Instant gratification – ahhh all my rasters are clipped! WOOO HOOO!

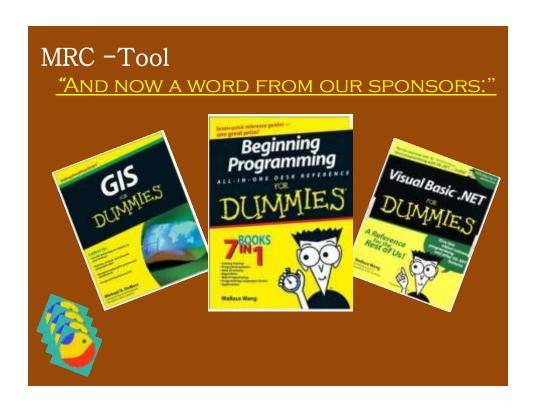

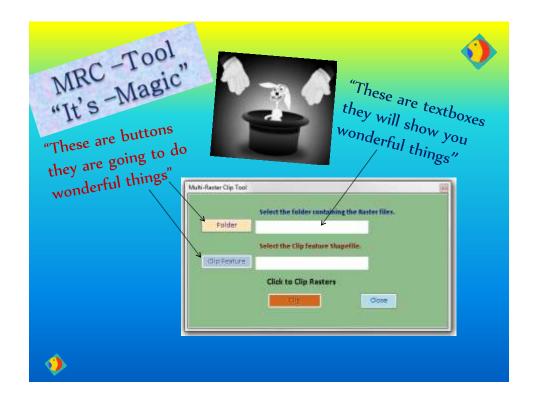

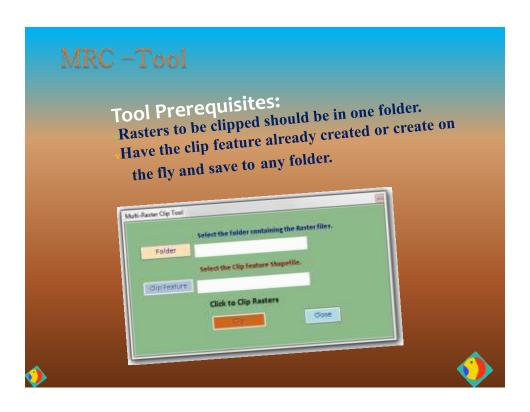

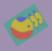

## MRC -Tool

#### **FUNCTION:**

- Folder button sets the path for a folder, so be sure that the folder only contains rasters.
- The Clip Feature Button only accepts Shapefiles.

Once both the Folder and the Clip feature are selected

### CLIP!

The tool will then clip each raster in the folder and create an output raster with the first 4 letters of the original file +"\_c" and the number given to the file from the loop structure.

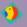

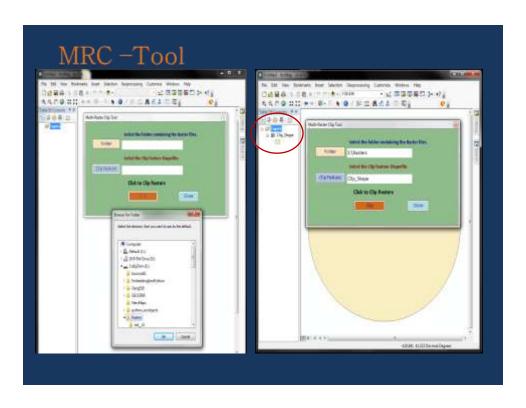

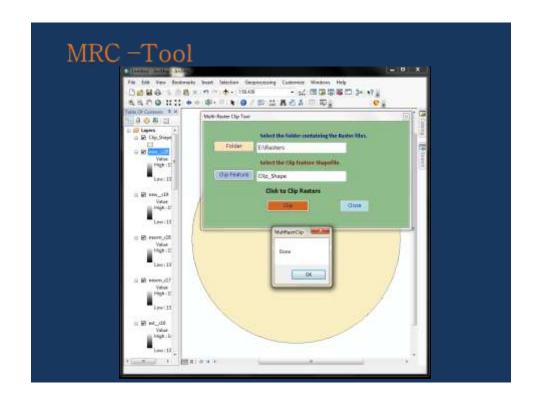

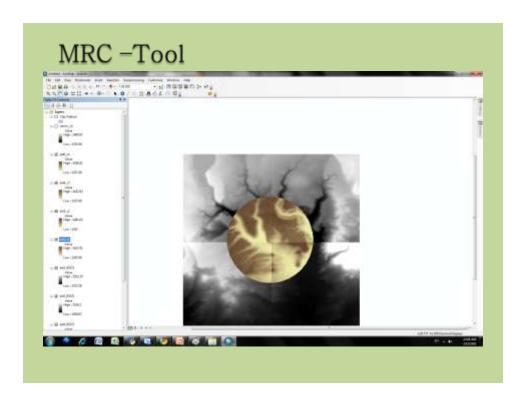

## Multi-Raster Clip Tool

### **Acknowledgements:**

I am going to admit that I could not have done this without the incredible help of Geoffrey Duh and Lesley Bross.

This tool was inspired by a similar tool that was created with VBA a now dead language:

NONE OF THAT CODE SURVIVED - R.I.P

Multi-Raster Clip Tool

THANK YOU

ANY QUESTIONS?

COMMENTS?

DONATIONS \$\$\$\$